# **Инструкции (открытый доступ) - Доработка #4642**

## **Добавление отчета**

08.06.2017 15:18 - Дмитрий Бабушкин

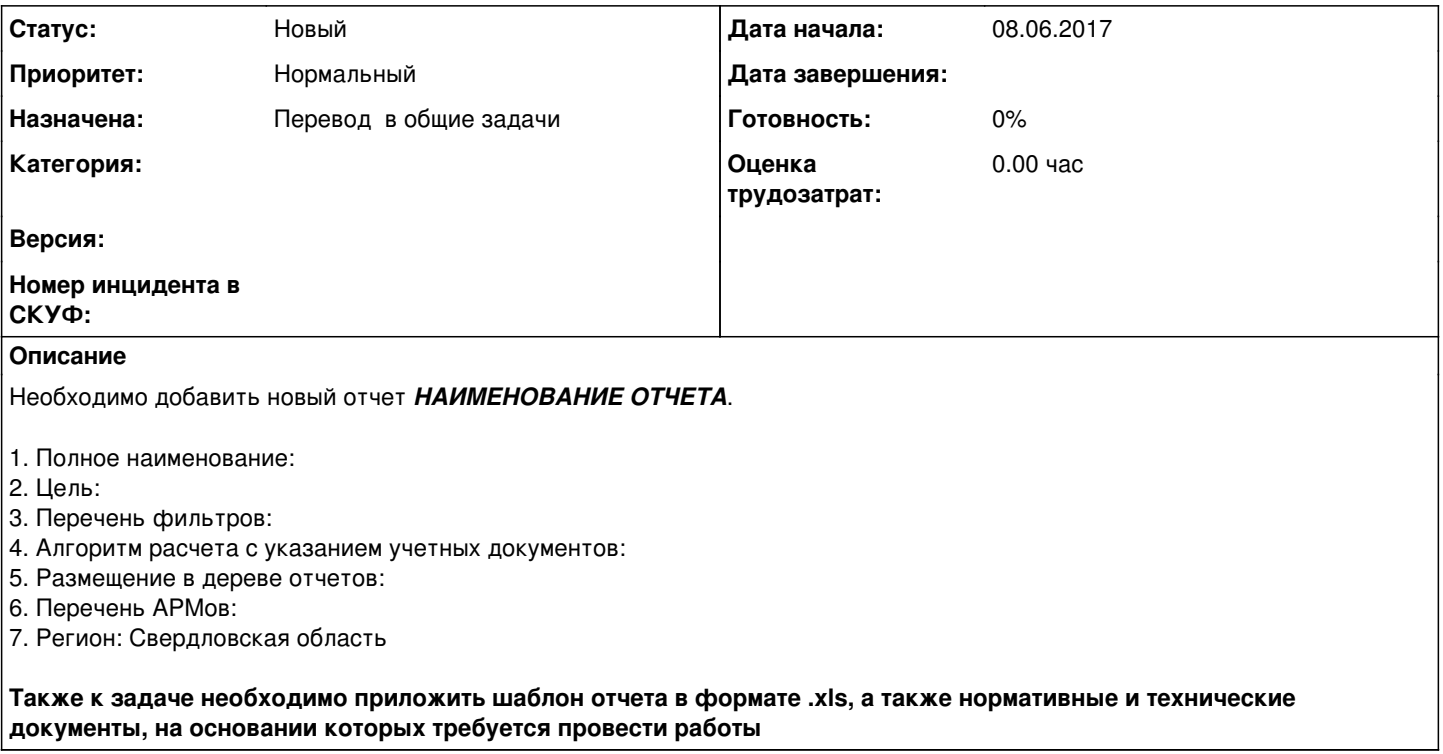

### **История**

## **#1 - 08.06.2017 15:19 - Дмитрий Бабушкин**

*- Параметр Трекер изменился с Ошибка на Доработка*

#### **#2 - 09.06.2017 15:59 - Александра Головина**

*- Параметр Тема изменился с Шаблон на добавление отчета на Добавление отчета* 

*- Описание обновлено*

### **#3 - 09.06.2017 16:01 - Александра Головина**

*- Описание обновлено*

*- Параметр Частная изменился с Да на Нет*

#### **#4 - 13.06.2017 09:04 - Ольга Добровлянская**

*- Значение Поддержка параметра Назначена удалено*

#### **#5 - 13.06.2017 09:33 - Ольга Добровлянская**

*- Параметр Назначена изменился на Поддержка*

#### **#6 - 11.09.2018 15:41 - Ольга Добровлянская**

*- Параметр Назначена изменился с Поддержка на Перевод в общие задачи*